# DISEÑO E IMPLEMENTACIÓN DE ASISTENTE RPA PARA LA FACTURACIÓN ELECTRÓNICA EN LA CLÍNICA SOMER Y SOMER INCARE

Luis Miguel Aristizábal Universidad Católica de Oriente luis.aristizabal5168@uco.net.co

## Resumen

Las empresas están incrementando el uso de automatización en procesos que son realizados manualmente y a diario por el personal, porque los robots digitales garantizan mayor seguridad, velocidad y eficacia a la hora de realizar actividades repetitivas. Por esta razón, se planteó implementar una automatización robótica de procesos (RPA), para administrar la descarga y registro de las facturas entrantes a un correo de facturación en la Clínica Somer y Somer Incare, para darle solución a problemas como pérdida de facturas, duplicidad, confusión al asignarlas, demora a la hora de diligenciar los archivos o la eliminación de estos por parte de errores del personal encargado, además del almacenamiento del archivo XML junto a su respectiva factura en formato PDF. Este proceso es demandante pues en la clínica Somer, se reciben en promedio de 100 a 150 facturas diarias, las cuales se deben diligenciar inmediatamente. Se utilizaron tecnologías como *Autoit* para la programación del robot, el gestor de correos *Thunderbird* para la interacción del robot con los correos, bases de datos y servidores para el registro de los archivos y su almacenamiento. Se obtuvo como resultado la optimización en el proceso puesto que el robot está constantemente en funcionamiento, descargando y asignando las facturas al detectar la recepción del correo. El RPA ha logrado reducir el tiempo en esta tarea de facturación en un 70% en comparación con la realización manual de este proceso. Por los resultados obtenidos se espera aplicar RPA a otras áreas de la clínica.

*Palabras clave:* Automatización robótica de procesos RPA, bases de datos, facturación electrónica, desarrollo tecnológico, procesamiento de archivos.

### 1. Introducción

En empresas como la clínica Somer, diariamente se realizan una gran cantidad de tareas por parte del personal, y estas tienden a incrementar tanto su cantidad como su complejidad, ya que hay un crecimiento constante en la prestación de servicios, el aumento de las funciones de cada trabajador, aumento de empleados y muchos otros factores que retan la capacidad administrativa en la industria, y se ha llegado al punto de solicitar una bitácora en la que cada líder debe llevar un seguimiento del tiempo que se invierte en los distintos procesos y proyectos que llevan a cabo periódicamente en las compañías, y así tener un registro con el cual pueden tener control de la eficiencia de cada servicio (Forrester Consulting, 2020), y una gran apuesta es la automatización robótica de procesos, que ha recibido una gran aceptación en la industria en la actualidad, ya que es considerada como una nueva tendencia en tecnologías del futuro por sus avances en el área de la informática (Serna Carvajal, 2021). Las actividades operativas de las compañías están siendo reemplazadas por los RPA, según la Price Waterhouse Coopers quienes recomiendan la implementación de esta tecnología a sus clientes, dice que la automatización robótica de procesos es una innovación que posibilita modelar "Robots Software" para la mecanización de actividades operativas de manera conjunta con la estructura de las compañías (Vega Osorio & Cañas Suaza, 2021); además, los robots de software son fáciles de desarrollar y se integran perfectamente en cualquier sistema, informan constantemente de su progreso, son preventivos operacionalmente, rápidos y ayudan a la transformación digital de la organización (Gómez González, 2020, págs. 13-14).

La automatización robótica de procesos ofrece una perspectiva que permite automatizar procesos de negocio con el objetivo de lograr ahorros de costos significativos, al mismo tiempo que favorece el aumento de la eficiencia y la calidad del desempeño en los procesos. Los RPA

adicionalmente permiten que los tiempos de desarrollo sean más cortos que las soluciones de TI basadas en sistemas de gestión de procesos (BPMS). (Cewe, Daniel, & Mertens, 2018).

No obstante, para incorporar RPA en una empresa, se deben analizar previamente que procesos de negocios quieren ser automatizados y verificar que realmente puedan serlo, además de adaptar la estructura tecnológica y humana tras la incorporación de la automatización. De igual forma es importante analizar si la automatización se va a implementar *On premise*, en un sistema basado en Nubes o una combinación de los dos (Gartner, 2021).

En las empresas un punto importante es la facturación de los servicios que se prestan, ya que permiten evidenciar los gastos ante las autoridades y contar con un control de las finanzas. La facturación electrónica es una factura que existe digitalmente y que cumple con los mismos propósitos que una factura en papel. La característica de ser electrónica permite que los documentos pueden ser almacenados y transmitidos por medios electrónicos, que no existen diferencias entre originales y copias, ya que son idénticas, y que existe un conjunto de reglas y procesos definidos que permiten interpretar esa estructura de datos como la documentación de una transacción (Barreix, y otros, 2018, pág. 6).

En Colombia el sistema de facturación electrónica es una herramienta informática mediante la cual se soportan transacciones de venta, facilitando la inspección de la información por parte de la Dian y una herramienta contundente contra la evasión fiscal.

La facturación electrónica presenta beneficios como la facilidad, agilidad, el ahorro en impresiones y envíos, entre otros, pero aun así tiene algunas desventajas como generar problemas a la hora de hacer los cierres de mes, lo que puede ocasionar descuadres, quejas y reclamos por parte de los proveedores y una mala reputación por parte de las empresas en cuanto a los retrasos de los pagos; pero el demorarse los pagos y ser una carga alta para los empleados no son los únicos problemas que se presentaban en este proceso, también se presentaban

inconvenientes como perdida de facturas, facturas duplicadas, facturas eliminadas, errores de asignación, entre otros problemas que ocurren normalmente por parte del trabajador.

El proceso de facturación electrónica ha facilitado la entrega del documento equivalente, a través del correo electrónico, lo que brinda comodidad para el cliente por su oportuna entrega sin importar horarios laborales, ubicaciones geográficas, ni depender de empresas de mensajería para la entrega.

Para el caso del correo electrónico existen dos protocolos utilizados para la recepción, IMAP (*Internet Message Access Protocol*) el cual permite acceder al correo electrónico sin la necesidad de descargarlo ni almacenarlo en el equipo, generando una copia temporal del mensaje que existe en el servidor de correo (Crispin, 2003); y POP (*Post Office Protocol*) que accede al servicio de correo electrónico y descarga todos los mensajes nuevos desde él y una vez que se descargan en el equipo, estos son eliminados en el servidor correos (Meyers & Rose, 1996). La figura 1 muestra la diferencia entre los dos protocolos.

*Figura 1.* Diferencia entre los protocolos POP e IMAP.

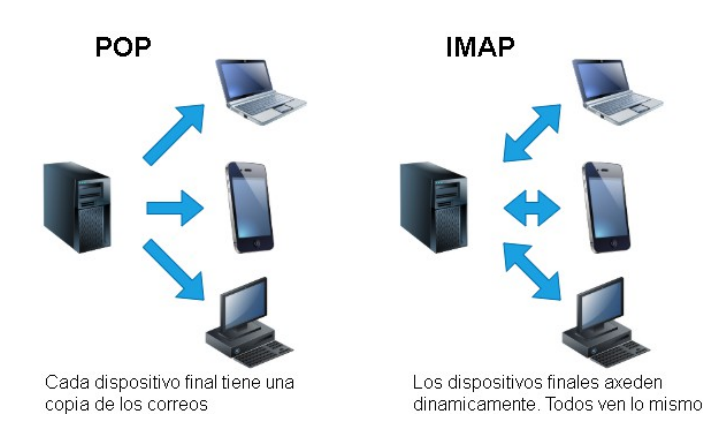

La empresa Core Andina Group ubicada en Perú, implemento un RPA que permite la mejora en tareas repetitivas asociadas al proceso de facturación electrónica. El RPA realizado es una solución al problema encontrado a partir del análisis de cientos de informes del portal web donde se registran las facturas electrónicas enviadas, encontrando que estas no fueron registradas correctamente, generando problemas ante el organismo tributario, lo que a su vez representa el posterior reprocesamiento. Luego de la implementación del RPA se mejoró el tiempo de entrega de informes a los clientes en aproximadamente un 70% y mejoró la calidad del proceso de validación, porque aumentó el porcentaje medio de documentos registrados en 20,10%, alcanzando el 95,77% de documentos registrados. Además, el porcentaje de documentos rechazados se redujo en un 12,79%, dejando el porcentaje medio de documentos rechazados en un 3,30% (Calva Carhuamaca & Alfaro Paredes, 2018).

La clínica Somer y el centro cardiovascular Somer Incare reciben diariamente alrededor de 100 a 150 mensajes con facturas adjuntas en el correo de facturación electrónica, lo que resulta en un promedio de 750 a 800 facturas que deben ser asignadas a los deudores para su diligenciamiento inmediato; es por esta razón que se tienen la necesidad de automatizar el proceso de facturación.

Con base en esto, se presenta como objetivo de este artículo mostrar el diseño e implementación de un RPA, que permita descargar, almacenar, registrar y asignar toda la facturación electrónica que ingresa diariamente a la clínica Somer y Somer Incare.

# 2. Metodología

Para implementar la automatización de procesos en la clínica Somer, se propusieron cuatro fases:

1. Definir si el proceso para intervenir es o no candidato para la automatización mediante RPA.

2. Analizar el proceso para automatizar

3. Diseño de la propuesta de implementación

#### 4. Impacto de la propuesta en la productividad de la empresa

El proceso de descarga y almacenamiento cumple con la primera fase porque es una tarea que se repite diariamente y es muy tediosa como para realizarla manualmente teniendo en cuenta que el trabajador no se dedica únicamente a esa actividad específicamente, en la segunda etapa se identificaron las posibles entradas, salidas, actividades, aplicativos y demás variables que permitan analizar el funcionamiento actual del proceso, lo que dio pie a la tercera fase en el apartado de diseño y desarrollo, con el diagrama de flujo que modela la tarea que realizara el robot, y la última fase que tiene lugar en análisis de los resultados, donde se evaluó el impacto generado por el RPA y los beneficios que genero el robot aplicado a la necesidad del departamento de facturación de la clínica.

La etapa de análisis y diseño se inició identificando las bases de datos utilizadas para el registro de las facturas por parte del robot, y se realizan unos cambios a la tabla que lleva el registro de estas; uno de ellos es organizar el código identificador de cada registro OID que anteriormente se agregaba por un script de Google, y generaba un código que no tenía ningún patrón; este cambio permitió tener un valor incremental para una identificación única y más sencilla del registro. También se agregó un campo llamado CDESTADO, con el fin de conocer el estado del proceso de facturación. Al inicio de cada iteración del RPA el estado se encuentra EN PROGRESO y al finalizar el mismo, esté cambia a FINALIZADO.

Luego de realizar los cambios requeridos a la tabla como el campo OID y CDESTADO, se deben identificar los campos que se deben llenar con las características del pdf, las cuales son, la fecha de registro, el asunto del mensaje, el correo del remitente, la dirección donde se encuentra almacenado el documento, el estado y tipo de documento.

Antes de comenzar con la programación de RPA, se debe acceder a los correos, y para esto se decidió la implementación del gestor de correos de *Mozilla*, llamado *Thunderbird* que

gracias a su capacidad de personalización y su eficiencia es el adecuado para una tarea como la que se desea automatizar. Para la gestión de los mensajes recibidos se usó el protocolo POP, y de esta manera cualquier cambio que realice el robot sobre los correos, no afecte el servidor y así el personal de facturación podrá acceder a los mensajes sin interrumpir el trabajo del RPA. En la figura 2 se evidencia el funcionamiento de *Thunderbird*.

*Figura 2.* Interfaz de *Thunderbird*.

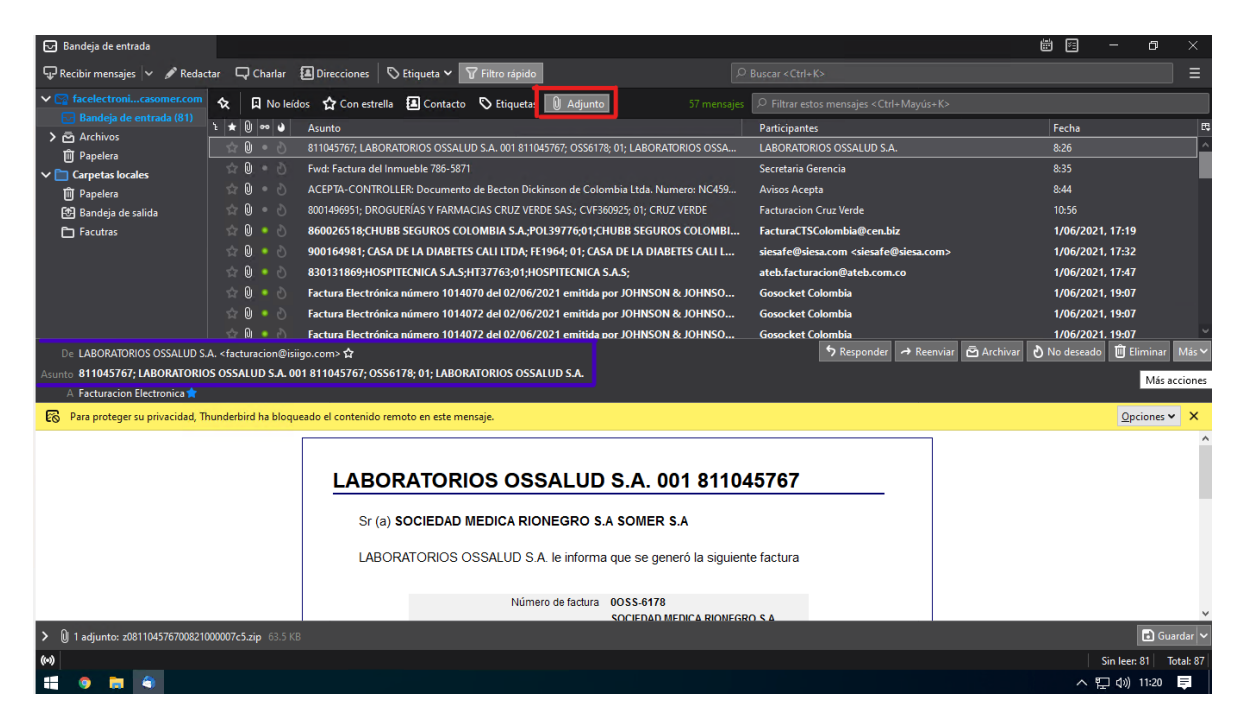

Para realizar las tareas sobre el gestor de correos y la base de datos donde se lleva el registro de las facturas, se codifican las acciones que el robot debe realizar usando *AutoIt*, que es un lenguaje de secuencia de comandos de tipo básico diseñado para automatizar la interfaz gráfica de Windows y secuencias de comandos generales. Tiene una interfaz muy amigable, personalizable y proporciona un ambiente cómodo y fácil para el programador.

Inicialmente se realiza el primer script del robot para realizar pruebas de descarga de archivos adjuntos usando el gestor de correos de *Thunderbird*, luego de iniciar sesión con el

correo de facturación configurado con el protocolo POP3 y configurar su interfaz para una interacción más cómoda del RPA y el gestor.

Luego se realizan pruebas de conexión con las bases de datos desde el código en *AutoIt* por medio de una consulta a la tabla donde se registran los archivos. Verificar la solidez en la interacción del robot con las bases de datos y con el gestor de correos es muy importante, ya que pueden encontrarse fallas en los procesos, y deben capturarse todos los posibles errores para que en el caso de surgir alguno, el robot pueda darle solución por sí mismo sin necesidad de soporte por parte del programador.

Las figuras 3 y 4 muestran la secuencia de pasos que se deben seguir para la ejecución del RPA. Se comienza con la lectura del correo electrónico identificando la dirección de origen y el asunto. Se descarga los archivos adjuntos, se valida si el archivo está comprimido o si es un archivo XML o PDF. En caso de ser un archivo en formato zip, se descomprime la carpeta y se vuelve a validar el tipo de archivos que había dentro de ella, verificando las extensiones de cada documento. Cuando se detecta el XML y el PDF, se agrega su nombre OID respectivo para su registro, y se almacena en una carpeta oculta destinada para contener todos los archivos registrados, y posteriormente en el gestor de cada entidad realiza la asignación de las facturas a quienes les corresponda diligenciarlas. En la figura 5 se visualiza el gestor de facturación electrónica de la clínica Somer.

Con los scripts funcionales se crea un archivo ejecutable (EXE), y se crea una tarea en el programador de tareas de Windows para que ejecute el RPA cada tres minutos de manera constante en una máquina virtual la cual será usada únicamente por el robot en el servidor de producción luego de hacer el despliegue de la aplicación.

*Figura 3.* Proceso RPA.

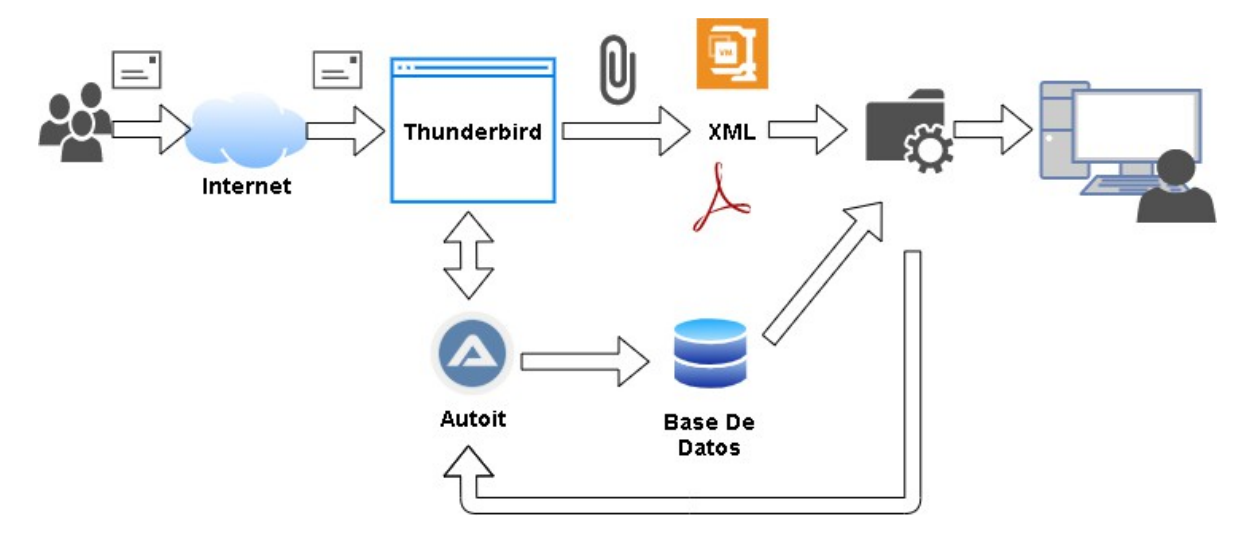

#### *Evaluación*

Para evaluar el correcto funcionamiento del sistema implementado, se programa una semana de ensayos donde la base de datos, el gestor y la máquina virtual son utilizadas para pruebas. Luego de validar que el robot se ejecuta y realiza el proceso correctamente, se realiza el despliegue en producción, donde también se realiza una comprobación por un periodo de una semana. Esta validación permite capturar errores que se presentan con los correos reales de todas las entidades y proveedores. Con la validación en los servidores de pruebas y producción se solicitó la aprobación por parte de la gerencia de la clínica para dejar en funcionamiento el RPA.

Después de un mes de funcionamiento se realiza una reunión con el área que realizó la solicitud del proyecto donde se expone los inconvenientes con el robot, y se realiza una consulta preguntando si la velocidad es óptima y si todas las facturas están cargando correctamente al gestor de facturación electrónica.

*Figura 4.* Diagrama de flujo del proceso automatizado.

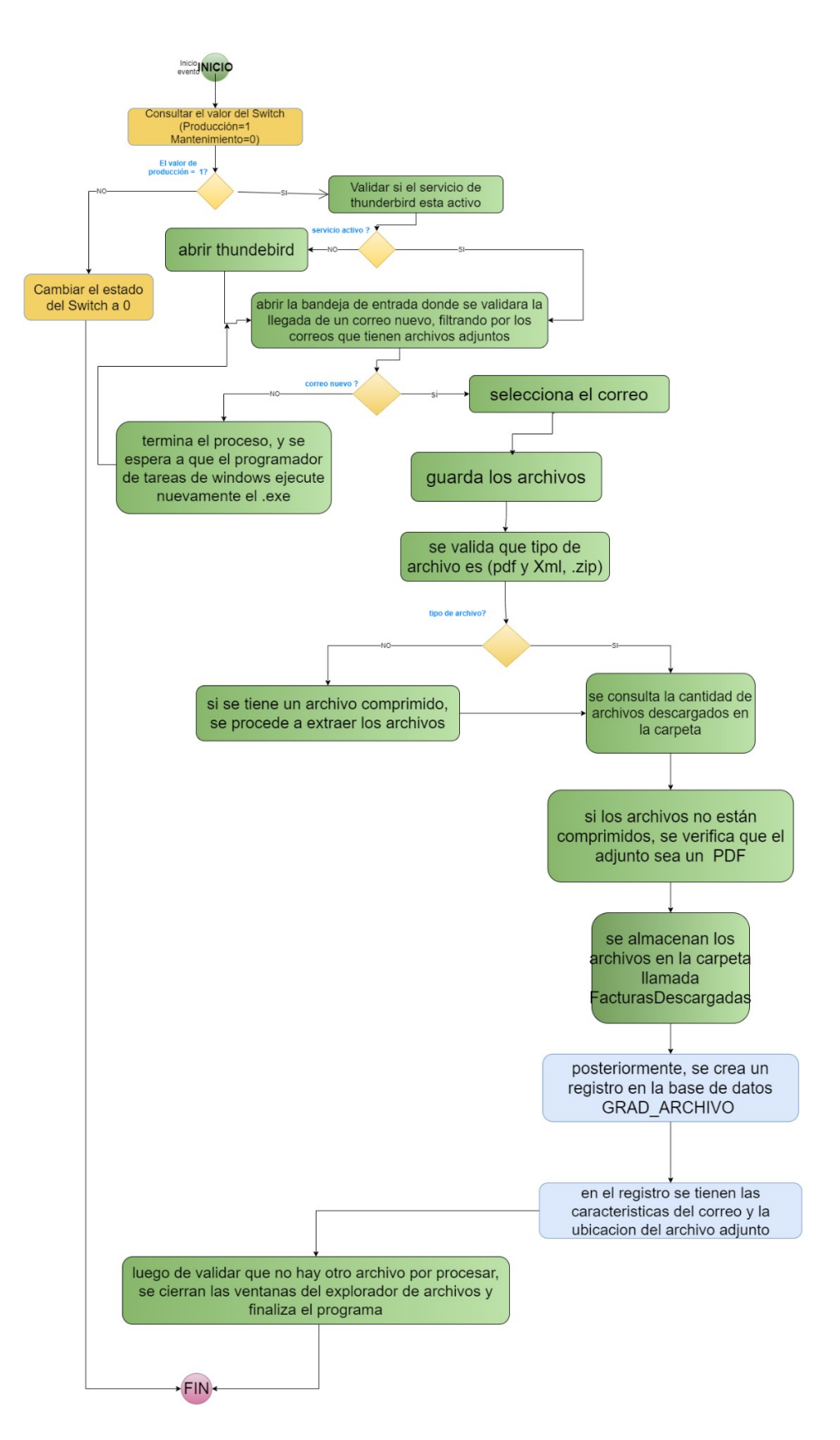

*Figura 5.* Visualización del gestor de facturación electrónica de la clínica Somer

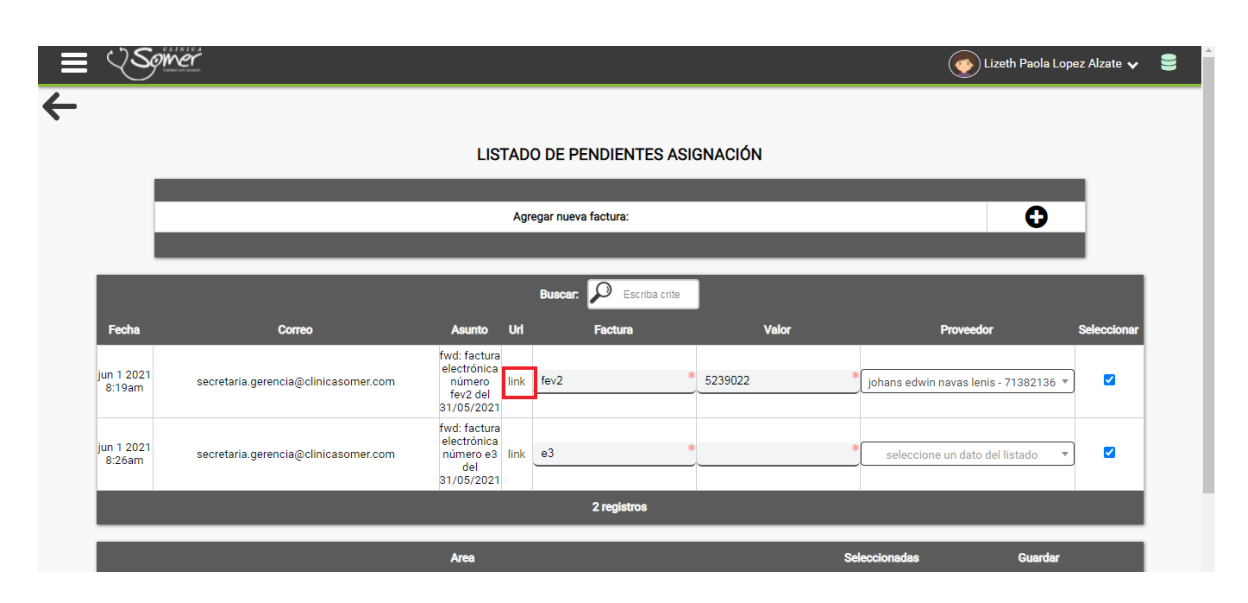

3. Resultados

Todas las facturas luego de ser descargadas se almacenan en el servidor de producción, y al ser almacenadas, se les concatena el número OID que le fue asignado al momento de su registro en la base de datos. En la figura 6 se observan las facturas almacenadas.

Así mismo, en la tabla de la base de datos asignado para el RPA se guarda el registro asociado a cada factura con la fecha de registro y descarga, el asunto, el correo, el tipo de archivo, el OID asignado y la ruta de almacenamiento del documento como se muestra en la figura 7.

Como resultado final, se tiene la visualización de las facturas cargadas en el gestor de radicación de ambas empresas, donde se realiza la asignación de cada archivo al área o persona correspondiente, el gestor consulta en la base de datos la ruta de almacenamiento de la factura y los otros datos como lo son el asunto y el correo de la entidad o proveedor.

*Figura 6.* Visualización del almacenamiento de las facturas procesadas.

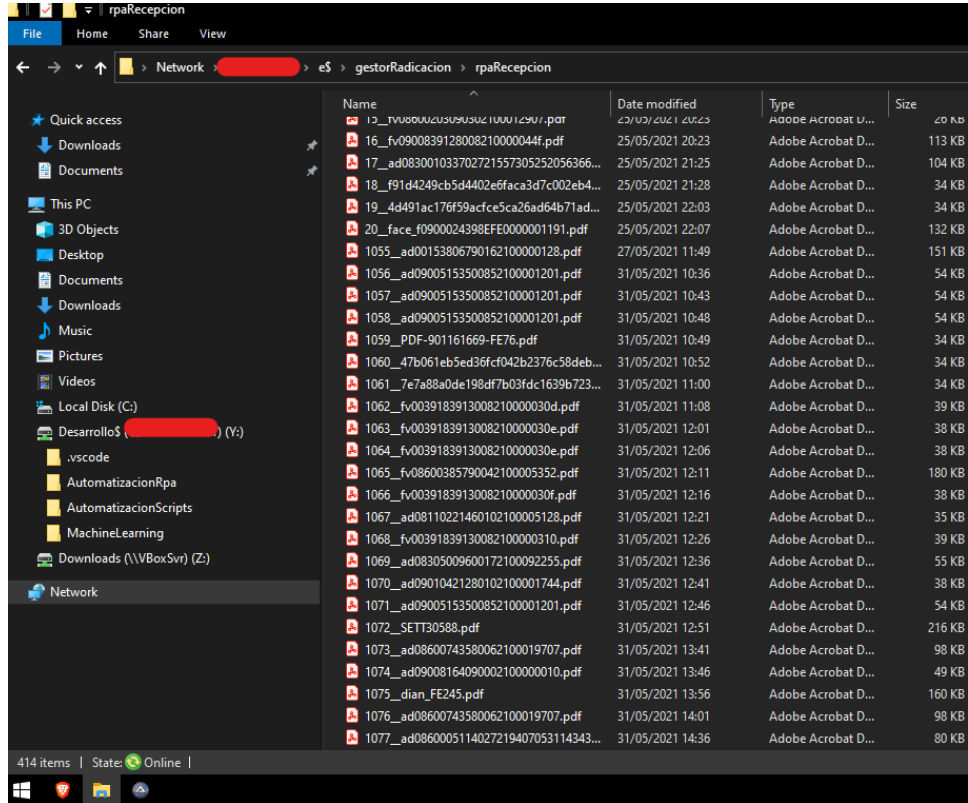

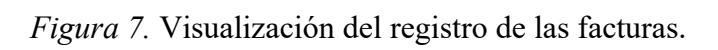

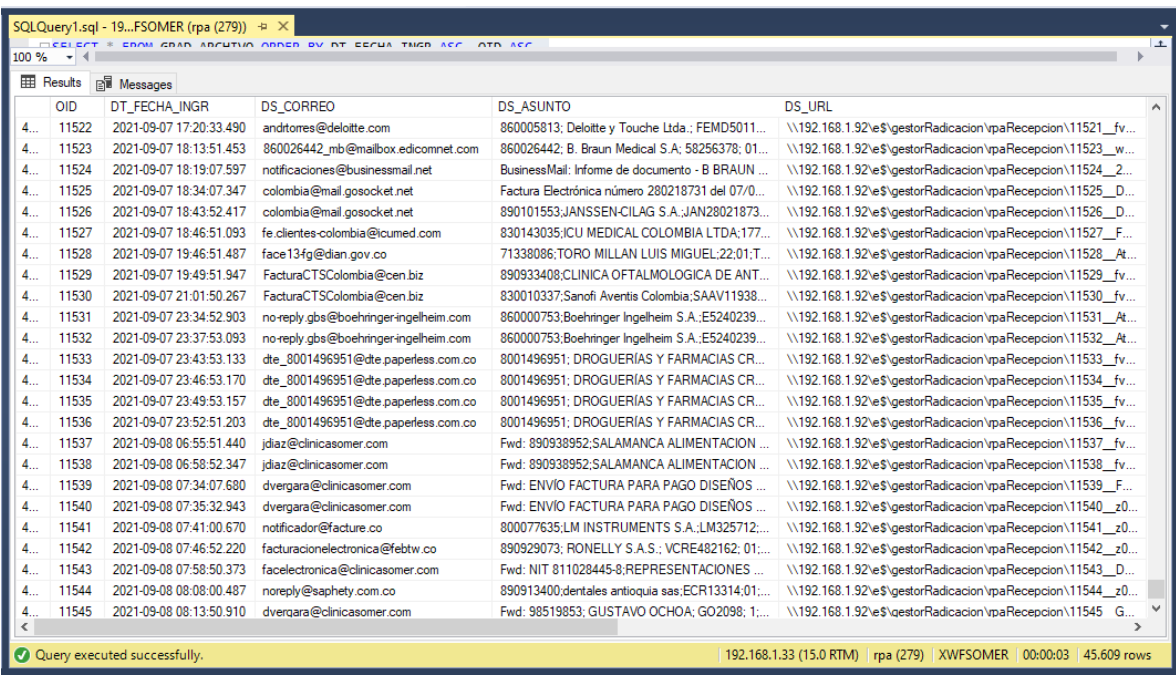

*Validación de resultados*

Al presentar el proyecto luego de sus etapas de prueba, se pudo apreciar que el desempeño en la recepción de facturas ha mejorado considerablemente. Se compararon los tiempos de realización de una descarga y almacenamiento de una factura de manera manual y del RPA, realizando descargas de facturas a final de mes donde la cantidad en la recepción es mayor; dos asistentes del área de facturación que se encargaban de hacer manualmente esta labor, tardaron en promedio de 7 a 10 minutos en terminar una sola descarga, y el robot lo hizo de 2.5 a 3.5 minutos en las mismas condiciones, esto sin mencionar que el RPA está trabajando las 24 horas del día sin pausas lo que agiliza todo el proceso. Un trabajador que finaliza su jornada laboral a las 5:00 pm, debe iniciar nuevamente la misma tarea a las 8:00 am con todas las facturas que se represaron el día anterior desde el momento que dejo de hacer dicha actividad.

Las fallas eléctricas y computacionales capturadas durante el periodo de pruebas permitieron hacer más seguro el robot antes estas y otras contingencias, creando una máquina de estados que gestiona el proceso interrumpido del sistema para reanudar su ejecución.

### 4. Discusión

Se evidencia como la automatización robótica de procesos impacta positivamente en el ambiente de trabajo de los empleados, facilita su labor y genera mayor seguridad y eficiencia a todas las tareas repetitivas que tienden a ser demandantes y desgastantes. El robot ofrece escalabilidad teniendo la capacidad de almacenar mucho otros más tipos de archivos y una mayor cantidad sin afectar su desempeño.

La tecnología RPA implementada tiene un costo cero ya que *AutoIt* es gratuito. El costo del proyecto se presentó en la capacidad computacional, y el ingeniero encargado del desarrollo, costo asumido por la clínica, pues el desarrollador tenía esta actividad como parte de sus tareas.

Si se realiza el comparativo del costo del proyecto contra el salario de un auxiliar de facturación se aprecia que la inversión para el robot sería aproximadamente de tres millones de pesos, el cual incluye el desarrollo del proyecto y los gastos de implementación. Es de resaltar que la inversión en el proyecto de RPA solo se hace una vez, mientras que el pago al trabajador es necesario realizarlo periódicamente, lo que implica un ahorro para la clínica. La tabla 1 muestra el comparativo de los costos y tiempo de trabajo.

*Tabla 1.* Comparativa entre RPA y procesos manuales

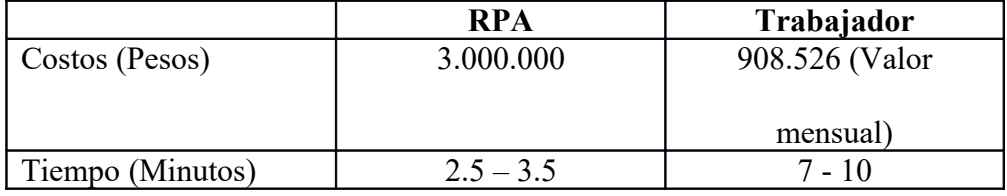

La Automatización robótica de procesos lleva mucho tiempo en la industria, pero solo hasta la pandemia se ha popularizado (Reyes, 2020), todo esto y con los resultados obtenidos con el RPA de facturación, la clínica quiere mejorar la automatización de procesos usando otras tecnologías como IoT y *Machine Learning*, de los que se han realizado los primeros prototipos.

# *Limitaciones, recomendaciones y trabajo a futuro*

Las limitaciones principales del sistema están ligadas a la intervención del programador para dar soporte a inconvenientes que tengan los robots, por esto, se está trabajando en la implementación de otras tecnologías, para diseñar robots más robustos con la capacidad de tomar decisiones por sí mismos y realizar acciones que ellos consideren sean la mejor opción en un proceso.

Aún hay procesos que requieren la intervención de proveedores ajenos a la empresa, ya que el RPA está en las fases iniciales en la clínica, pero se busca que más procesos y tecnologías sean soportados directamente por el departamento de sistemas y las otras áreas que apoyan con la tecnología.

5. Conclusiones

Con sistemas como los RPA, los errores cometidos por los humanos se pueden minimizar, aumentando la productividad, gracias al trabajo continuo que se realiza, pues dichas actividades pueden realizarse 24/7/365, favoreciendo todas las áreas que utilizan estos robots virtuales en aspectos de eficiencia, seguridad y efectividad.

El robot implementado en el proceso de facturación electrónica ha funcionado sin problemas desde la última actualización, lo que demuestra que la escalabilidad de estos sistemas está ligada a temas meramente tecnológicos y de disponibilidad. Se han realizado cinco actualizaciones, donde se han soportado temas de velocidad, de capacidad de recepción, gestión de la información, entre otros.

A raíz del buen desempeño del RPA se han encontrado nuevos procesos para automatizar.

#### Referencias

- Barreix, A. D., Zambrano, R., Costa, M. P., Da Silva Bahia, Á. A., Almeida de Jesus, E., Pimentel de Freitas, V., . . . Cuentas, G. (2018). *Electronic Invoicing in Latin America.* doi:http://dx.doi.org/10.18235/0001038
- Calva Carhuamaca, J. G., & Alfaro Paredes, E. A. (19 de Diciembre de 2018). Impact of an RPA (Robotic Process Automation) system that replaces human operators for validating documents in electronic invoicing. *DYNA New Technologies, 6*(1), 13. doi:https://doi.org/10.6036/NT8960
- Cewe, C., Daniel, K., & Mertens, R. (2018). Minimal Effort Requirements Engineering for Robotic Process Automation with Test Driven Development and Screen Recording. *Business Process Management Workshops*, 642-648.
- Crispin, M. (Marzo de 2003). *RFC 3501. INTERNET MESSAGE ACCESS PROTOCOL VERSION 4 rev1.* Obtenido de https://www.rfc-editor.org/rfc/pdfrfc/rfc3501.txt.pdf
- Forrester Consulting. (Junio de 2020). *The Future Of Work: A Pandemic Spotlight.* Obtenido de https://start.uipath.com/rs/995-XLT-886/images/UiPath\_Pandemic\_Spotlight\_final\_version.pdf? mkt\_tok=eyJpIjoiTjJWbU1tVXpaVGhoTXpCaiIsInQiOiIyK1BndDRQSnRqXC9QMFU3WDR EMTFtMkFWUnNTZUoxdjQwV3ZoNkdVYUFaMzBVZkVBXC8zZ0RoY3BkVytwbEhHUnh BdUlsMlJrcWN0R21wQkdqTjVKUjN5
- Gartner. (29 de Septiembre de 2021). *Magic Quadrant for Robotic Process Automation*. Obtenido de https://www.gartner.com/doc/reprints?id=1-27LG7KS0&ct=211005&st=sb
- Gómez González, L. M. (2020). Aplicaciones de RPA en el ámbito empresarial. Madrid, España. Obtenido de https://oa.upm.es/58123/1/TFG\_LAURA\_MARIA\_GOMEZ\_GONZALEZ.pdf
- Meyers, J., & Rose, M. (Mayo de 1996). *RFC 1939. Post Office Protocol Version 3.* Obtenido de https://www.rfc-editor.org/rfc/pdfrfc/rfc1939.txt.pdf
- Reyes, E. (03 de Septiembre de 2020). *Los sistemas de automatización crecen hasta 70% en la región*. Obtenido de https://expansion.mx/tecnologia/2020/09/03/los-sistemas-de-automatizacion-crecenhasta-70-en-la-region
- Serna Carvajal, Y. V. (2021). *Automatización robotica de procesos (RPA).*
- Vega Osorio, L. L., & Cañas Suaza, O. D. (2021). *Utilización de un Robotic Process Automation(RPA) en una empresa de Medellín.* Medellín, Colombia, Antioquia.